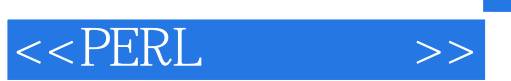

 $<<$ PERL $>$ 

- 13 ISBN 9787111251699
- 10 ISBN 7111251695

出版时间:2009-1

页数:707

extended by PDF and the PDF

http://www.tushu007.com

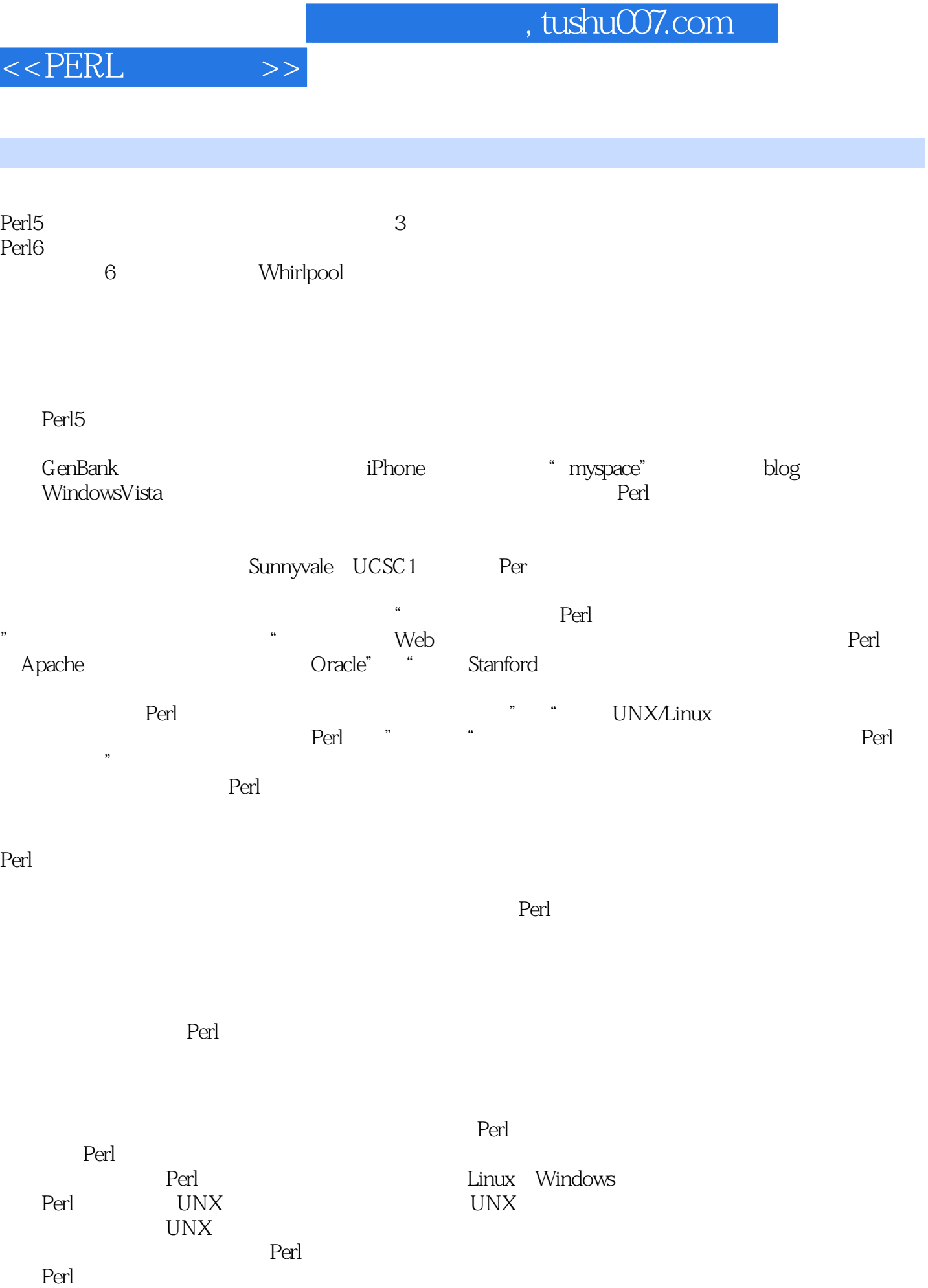

前言

 $<<$ PERL $>>$ 

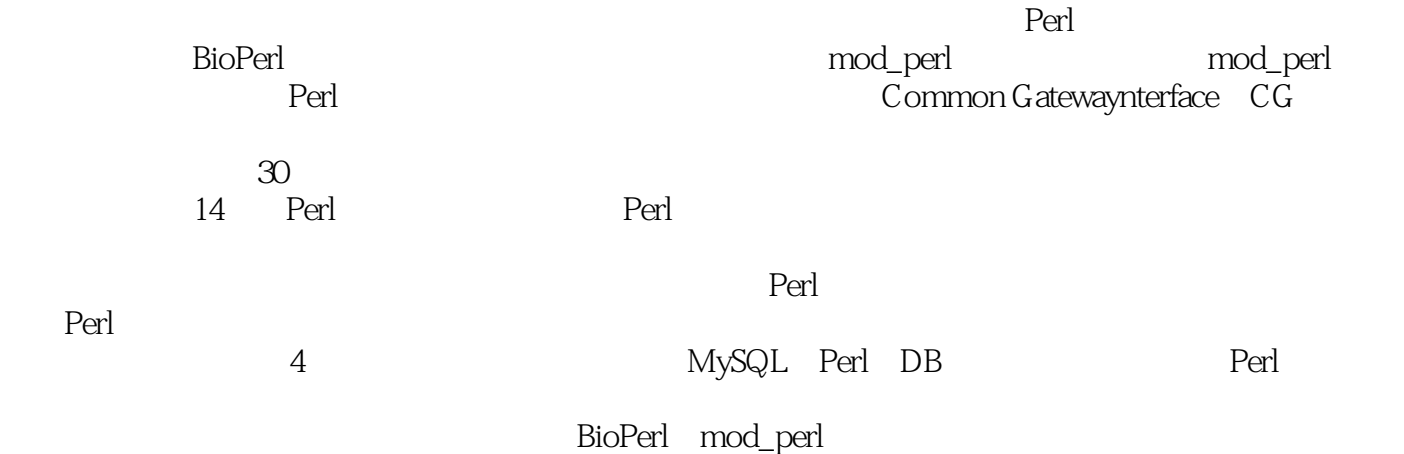

erl, Perl, Perl, Perl, Perl, Perl, Perl, Perl, Perl, Perl, Perl, Perl, Perl, Perl, Perl, Perl, Perl, Perl, Per

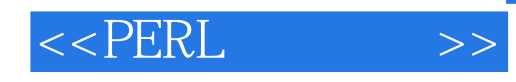

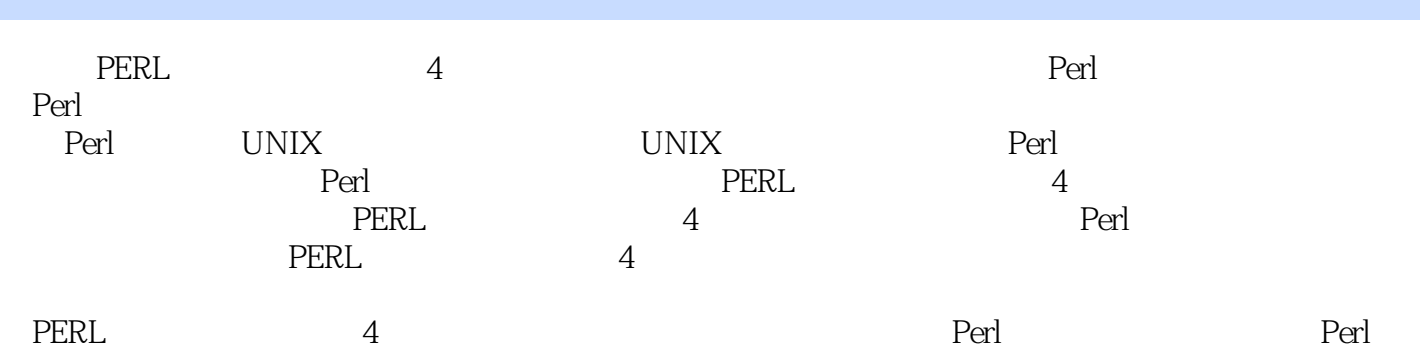

## $<<$ PERL $>$

Ellie Quigley 1 and the United States of the 1.1 the Perl 1.2 the Perl 1.2 the Perl 1.2 the Perl 1.2 the Perl 1.2 the Perl 1.2 the Perl 1.2 the Perl 1.2 the Perl 1.2 the Perl 1.2 the Perl 1.2 the Perl 1.2 the Perl 1.2 the 1.3 Perl 1.3.1 Perl 1.3.2 Perl 61.4 Perl 1.5 CPAN1.6 Perl 1.6.1 Perl man 1.6.2 HTML 1.7 1.8 2 Perl 2.1 2.1.1 2.1.2 2.1.3 Perl 2.2 2.3 3 Perl 3.1 3.2 3.2.1 3.2.2 3.2.3 Perl 3.2.4 3.2.5 3.2.6 Perl and 3.2.8 a.2.9 3.2.10 3.3 Perl3.3.1 -e 3.3.2 -n 3.3.3 -c 3.4 3.5 4 4.1 4.2 Word 4.3print 4.3.1 4.3.2 4.3.3 4.3.4 warning -w 4.3.5 diagnostics 4.3.6 strict and 4.4 printf 4.4.1 sprintf 4.4.2 here 4.5 4.6 5 5.1 Perl 5.1.1 5.1.2  $51.3$   $51.4$   $51.5$   $52$   $521$   $522$  $523$   $524$   $53$   $57D N$   $531$   $532chop$ chomp 5.3.3 read 5.3.4 getc 5.3.5 5.3.6 5.3.6 5.4 % 5.3.7 and 5.3.4 \$ 5.4.1 chop chomp 5.4.2 exists 5.4.3 delete 5.4.4 grep 5.4.5 join 5.4.6 map 5.4.7 pack unpack 5.4.8 pop 5.4.9 push 5.4.10 shift 5.4.11 splice 5.4.12 split 5.4.13 sort 5.4.14 reverse 5.4.15 unshift 5.5 to 5.5.1 keys 5.5.2 values 5.5.3 each 5.5.4 5.5.5delete 5.5.6 exists 5.6 5.6.1 5.6.2 5.6.3 Context 5.7 5.8 6 6.1 Perl 6.2 6.3 6.3.1 6.3.2  $633$   $634$   $635$   $636$   $637$ 与自动递减运算符6.3.8 位逻辑运算符6.3.9 条件运算符6.3.10 范围运算符6.3.11 特殊字符串运算符和函  $6.312$   $6.4$   $6.5$   $7$   $7.1$   $7.2$ 7.2.1 while 7.2.2 until 7.2.3 for 7.2.4 foreach 7.2.5 17.2.6 switch 7.3 7.4 8 —— 8.1 82 8.2.1 8.2.2 DATA 8.2.3 8.3 8.3.1 m  $8.32$ s  $8.33$   $8.4$   $8.5$  9  $9.1$   $9.1.1$   $9.1.2$   $9.1.3$   $9.1.4$  tr y 9.2 Unicode9.3 9.4 10 10.1 10.1.1 open 10.1.2 10.1.3 10.1.4 Win32 10.1.5 10.1.6 select 10.1.7 flock 10.1.8 seek tell 10.1.9 10.1.10 10.2 10.2.1 ARGV 10.2.2 ARGV Null 10.2.3 eof 10.2.4 -i  $10.3$   $10.4$   $10.5$   $11$   $11.1$  / 11.2 11.2.1 11.2.2 11.2.3 11.3 11.3.1 typeglob11.3.2 typeglob11.3.3 11.3.4 BEG N END 11.3.5 subs  $11.4$  11.5 12 12.1 12.1.1 12.1.1 12.1.2 12.1.3 12.1.4 12.2 Perl 12.2.1@ NC 12.2.2 .pl 12.2.3 .pm 12.2.4 12.2.5 "use" Perl 12.2.6 Perl 12.3 CPAN 12.4 12.5 13 13.1 13.1  $131.1$   $131.2$   $131.3$   $131.4$ 131.5 131.6 131.7 ref 132 133 14 Perl14.1 OOP 14.1.1 14.1.2 14.2 14.2 14.2.1 14.2.2 14.2.3 14.2.4 14.2.5 bless 14.2.6 14.2.7 14.2.8 14.2.9 14.3 14.3 14.3 14.3 14.3 1432 144 1441@ SA 1442\$AUTOLOAD sub AUTOLOAD 和UN VERSAL14.4.3 派生类14.4.4 多重继承14.4.5 重写父类方法14.5 公共用户接口:文档类14.5.1 pod 文

## $<<$ PERL

14.5.2 pod 14.5.4 pod 14.5.4 pod 14.5.5 pod 14.5.5 and HTML14.6 Perl 14.6.1 Perl 14.6.2 Perl Perl Perl F 14.6.3 Perl 14.7 14.8 15 Tie DBS15.1 15.1.1 tie 15.1.2 15.1.3 15.1.4 15.1.5 15.2 DBM 15.2.1 DBM 15.2.2 DBM 15.2.3 DBM 15.3 15.4 16 CG Perl: 16.1 Web 16.2 16.3 HTML Web 16.4HTML CG 16.4.1 CG 16.4.2 16.5 CG 166CG 1661 1662 HTML 1663GET 1664 1665 1666POST 1667 167CG.pm 167.1 167.2 167.3 CG .pm 16.7.4 16.7.5 HTML 16.7.6 CG .pm 16.7.7 CG .pm 16.7.8 16.7.9 16.7.10 HTTP 17 Perl MySQL  $17.1$   $17.2$   $17.21$   $/$   $17.22$ 成部分17.2.3 通过SQL(结构化查询语言)访问数据库17.3 MySQL 入门17.3.1 为何选用MySQL17.3.2 安 MySQL17.3.3 MySQL17.3.4 17.3.5 17.3.6 17.4 Perl DB17.4.1 DB17.4.2DB 17.4.3 DB17.4.4 17.4.5 disconnect() 17.4.6 17.4.7 17.4.8 17.5 17.6 17.7 CG DB 17.8 17.9 17.10 18 18.1 18.1.1 18.1.2 18.1.3 18.1.4 ——mkdir 18.1.5 ——mdir 18.1.6 ——chdir 18.1.7 18.1.8 18.1.9 18.1.10 18.1.11 18.1.12 18.1.13 6 18.1.14 18.2 18.2.1 UN X 18.2.2 Win32 18.2.3 UN X Windows 18.2.4 18.2.5 Nice 18.2.6 18.2.7 18.2.8 UN X 18.2.9 Win32 18.3 18.3.1 syscall h2ph 18.3.2 —— 18.3.3 Shell.pm 18.3.4 system 18.3.5 here 18.3.6Globbing ( 18.4  $18.4$  18.4.1 die  $18.42$  warn  $18.43$  eval 18.5 18.6 18.7 19 19 19.1 19.1.1 19.1.2 19.1.3 19.1.4 select 19.1.5 19.1.6 19.1.7 19.2 19.3 20 20.1 Perl20.2 / 20.3 TCP/P 20.3.1 20.3.2 Internet IP 20.3.3  $TCP$  20.3.4  $UDP$  20.4.1  $20.41$   $20.42$   $20.43$   $20.44$ Perl 20.4.5 Perl 20.46 Perl 20.5 20.5.1 20.5.2  $20.53$   $20.54$   $20.55$   $20.56$   $20.57$  $20.58$   $20.6$  /  $20.61$ 字20.6.2 远程计算机( nternet 客户端和服务器)上面向连接的套接字20.7 Socket.pm 模块20.8 读者应当 A Perl  $\hbox{B}$  SQL  $\hbox{C}$  Perl  $\hbox{D}$ D CG mod\_Perl

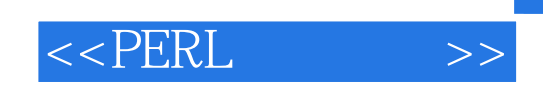

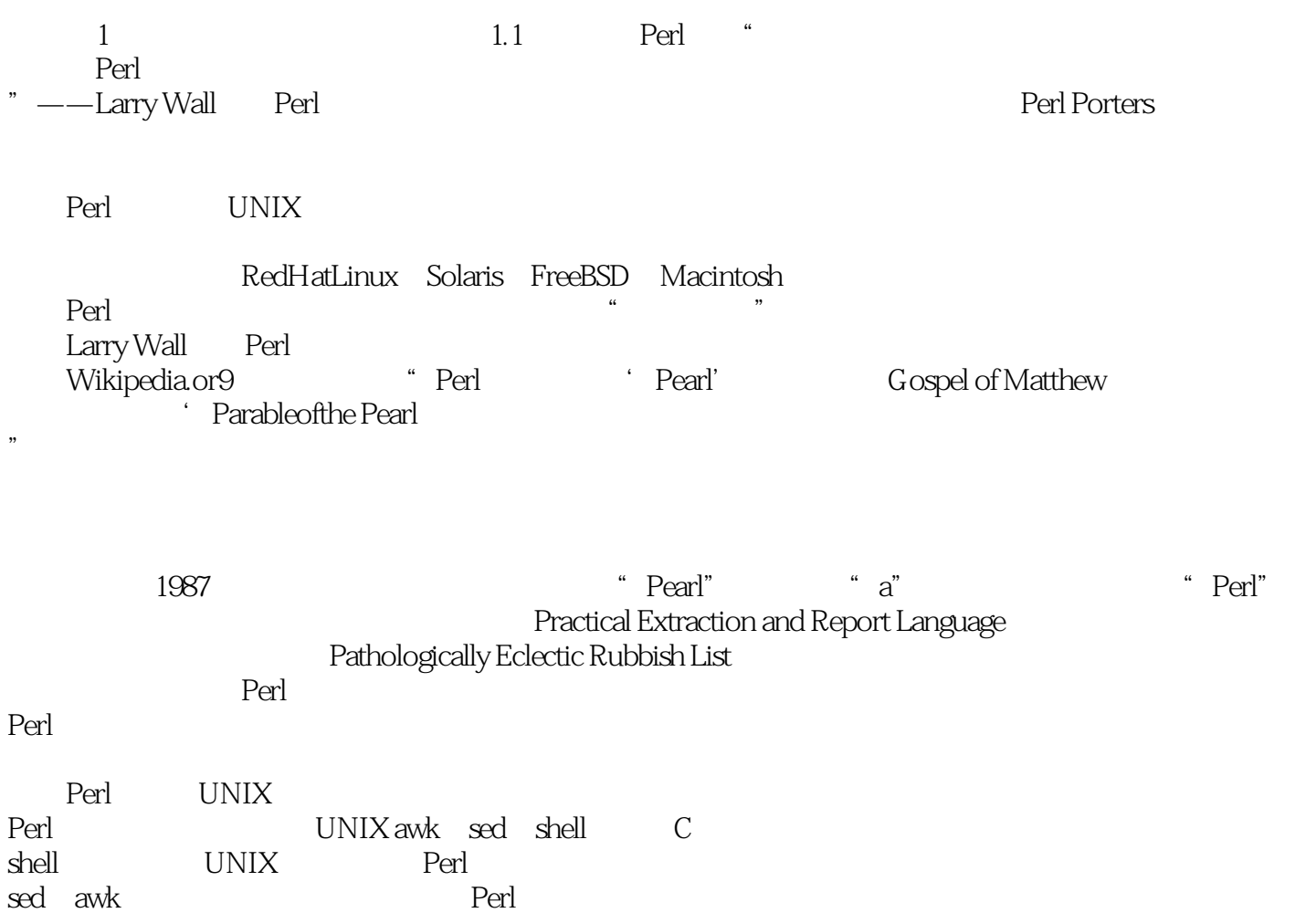

c shell sed awk<br>Perl Perl and  $\mathbb{R}$  erlands  $\mathbb{R}$  and  $\mathbb{R}$  are  $\mathbb{R}$  and  $\mathbb{R}$  and  $\mathbb{R}$  are  $\mathbb{R}$  and  $\mathbb{R}$  are  $\mathbb{R}$  and  $\mathbb{R}$  are  $\mathbb{R}$  and  $\mathbb{R}$  are  $\mathbb{R}$  and  $\mathbb{R}$  are  $\mathbb{R}$  and  $\mathbb{R}$  are  $\mathbf{w}$ eb Perl " "

*Page 7*

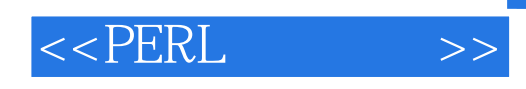

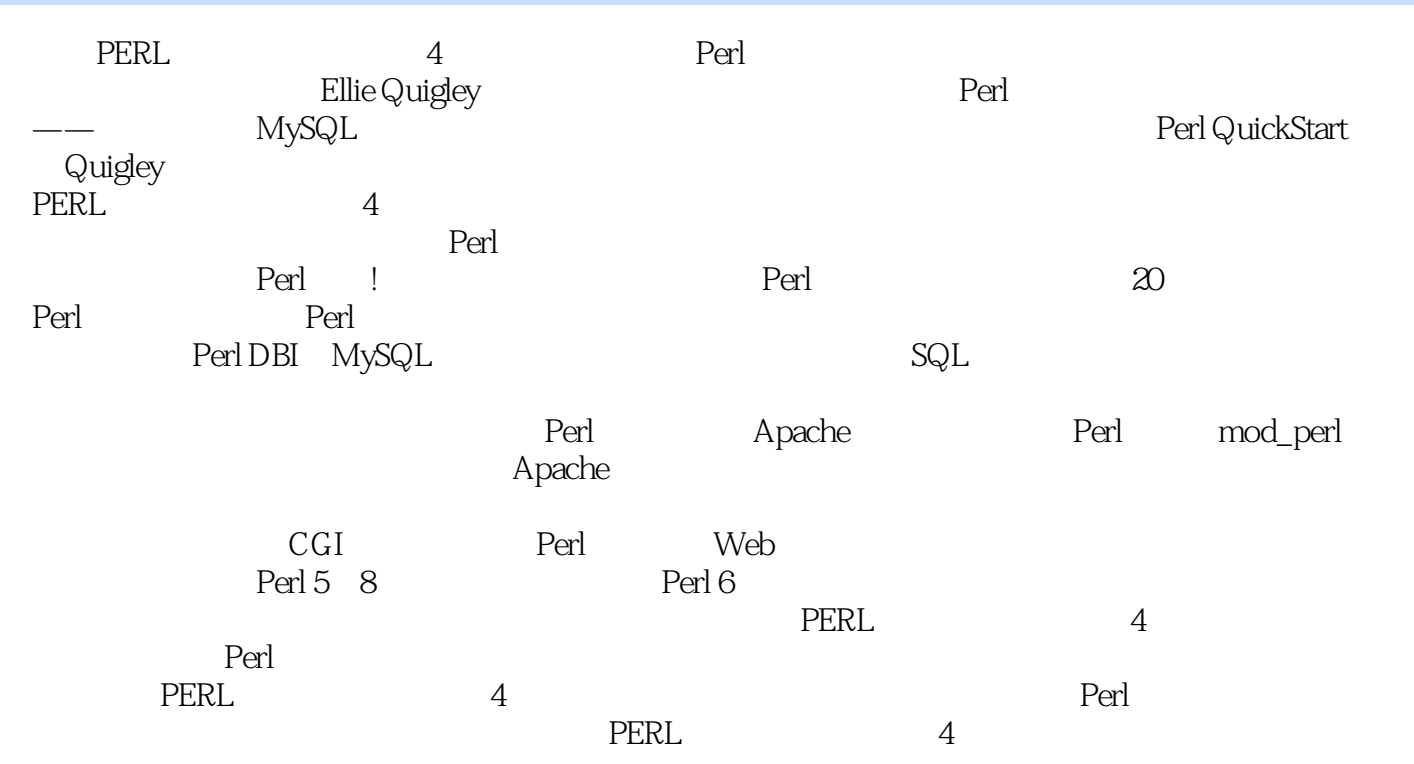

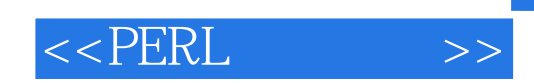

本站所提供下载的PDF图书仅提供预览和简介,请支持正版图书。

更多资源请访问:http://www.tushu007.com